## **ОТЗЫВ**

на автореферат диссертационной работы Светланы Николаевны Поцепай «Эффективность агротехнических и агрохимических мероприятий при улучшении естественных и сеяных кормовых угодий в Среднем Подесенье», представленной на соискание ученой степени кандидата сельскохозяйственных наук по специальности 06.01.04 - Агрохимия

На территории Брянской области естественные и сеяные кормовые угодья формируются в условиях обширного техногенного загрязнения, в результате катастрофы на Чернобыльской АЭС. Несмотря на более чем тридцати четырехлетний период, прошедший после повышения уровня сенокосно-пастбищные радиационной опасности, угодья остаются критическими Особенно актуально экосистемами. обеспечение экологического качества кормов, так как массоперенос поллютантов и естественный распад радионуклидов снижают качество сена, затрудняют восстановительные процессы на лугах.

Исследованиями Поцепай С.Н. установлена продуктивность сеяных и естественных лугов Среднего Подесенья, их динамика, возможность химической мелиорации луговых сообществ, реабилитации первичной продукции лугов в потсчернобыльский период.

Автореферат хорошо структурирован  $\overline{\mathbf{M}}$ отражает суть диссертационного исследования, состоящего из  $\overline{4}$ глав, заключения, практических рекомендаций, списка литературы и приложений. Автор применил общепринятые теоретические и прикладные методы исследования: эколого-аналитические (химические), метод пробных площадок, метод натурных наблюдений с последующим анализом результатов, лабораторнопрактический, статистический, метрический.

Особый интерес представляет материал 3 и 4 глав, в которых рассмотрены вопросы разнообразия и продуктивности основных типов лугов исследуемого района, влияние различных удобрения систем на продуктивность пойменного луга  $\mathbf{M}$ качество урожая, определение возможности получения экологически безопасной продукции растениеводства в условиях загрязнения агроценозов поллютантами, анализа радионуклидов сообществах миграционных процессов луговых B происхождения, естественного а также накопительных **возможностей** луговых растений в условиях техногенной нагрузки, агрохимической эффективности защитных мероприятий сеяных лугов в Среднем Подесенье и их энергетической и экономической эффективности. Работа завершается вполне обоснованными выводами и практическими рекомендациями. Автор имеет Акт о внедрении рекомендаций производству.

По теме диссертационного исследования опубликовано 15 научноприкладных работ, в том числе 7 работ в рецензируемых журналах из перечня изданий, рекомендованных Перечнем ... ВАК Министерства науки и высшего образования РФ и 1 печатная работа в журналах международной базы цитирования и WoS.

Однако по автореферату имеется замечание: в тексте автореферата не везде дан перевод трудночитаемой латыни по типологии лугов.

Отмеченное замечание He снижает ценности  $\overline{\mathbf{M}}$ достоинства выполненной работы.

Диссертационная работа полностью соответствует требованиям п.9-14 присуждении ученых степеней», утвержденного «Положения  $\mathbf{o}$ постановлением Правительства Российской Федерации от 24.09.2013 г. №842, предъявляемым к диссертациям на соискание степени кандидата (доктора) сельскохозяйственных наук, а ее автор - Поцепай Светлана Николаевна - заслуживает присуждения учёной степени кандидата сельскохозяйственных наук по специальности 06.01.04 - Агрохимия.

Доктор сельскохозяйственных наук, (06.01.01 Общее земледелие) профессор кафедры земледелия, агрохимии и агропочвоведения факультета агробизнеса и экологии ФГБОУ ВО «Орловского государственного аграрного университета им. Н.В. Парахина», Заслуженный деятель науки РФ

Лобков Василий Тихонович

Кандидат сельскохозяйственных наук,  $(06.01.04$  Агрохимия) доцент кафедры земледелия, агрохимии и агропочвоведения факультета агробизнеса и экологии ФГБОУ ВО «Орловского государственного аграрного университета им. Н.В. Парахина»

Кондрашин Борис Сергеевич

Федеральное государственное бюджетное образовательное учреждение высшего образования «Орловский государственный аграрный университет имени Н.В. Парахина» г. Смоленск, ул. Генерала Родина, д. 69  $T. +7(4862) 76-25-36$ E-mail: agriculture@orelsau.ru

 $\frac{1}{2}$  ×  $\frac{1}{2}$  2020 r.

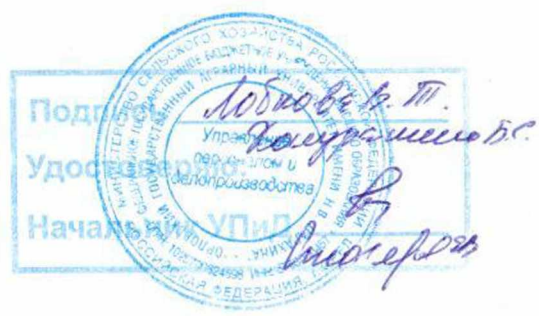